The configuration of the TELEMAC system links from [Python for TELEMAC](http://wiki.opentelemac.org/doku.php?id=python:python_for_telemac)

Tools for the configuration of the TELEMAC system : config.py

config.py, with no other argument, returns the TELEMAC version and SVN revision number of the TELEMAC system included in the path. If the system path has not been updated to include the TELEMAC system, config.py will return the version and revision number of the local system where config.py was started.

config.py also lists the different configurations defined in ./configs/systel.cfg (which is the default location and name of the configuration file) unless a different configuration file is defined in the environment variable SYSTELCFG. For each configuration, the TELEMAC system path and the modules available under that configuration are given (remember that not all modules need to be compiled if not in use).

Arguments available under config.py are listed with config.py -help. They are :

- -c CONFIGNAME (alternatively –configname=CONFIGNAME)
- -f CONFIGFILE (alternatively -configfile=CONFIGFILE)
- - r ROOTDIR (alternatively rootdir = ROOTDIR)
- $\bullet$  –clean

-c allows the user to specify one configuration in particular amongst all the configurations given in the configuration file. The information relevant to that configuration only will be printed to screen.

-f allows the user to specify a different configuration file. The full name of the file (i.e. including path) is then required.

-r allows the user to specify a different root directory (generally corresponding to a different version of the TELEMAC-MASCARET system).

–clean removes the directories created under the TELEMAC system path in relation to the configuration given in argument.

It is possible to use any combination of the above.

From: <http://wiki.opentelemac.org/>- **open TELEMAC-MASCARET**

Permanent link: **<http://wiki.opentelemac.org/doku.php?id=python:config&rev=1438088592>**

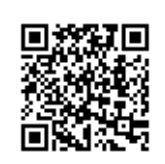

Last update: **2015/07/28 14:03**